#### **УДК 378**

## ОСОБЕННОСТИ СОЗДАНИЯ И ИСПОЛЬЗОВАНИЯ КОМПЬЮТЕРНЫХ АНИМАЦИОННЫХ РИСУНКОВ В ОБУЧЕНИИ МАТЕМАТИКЕ

С.В. Ларин (Красноярск, Россия) В.Р. Майер (Красноярск, Россия) Т.О. Кочеткова (Красноярск, Россия) О.А. Карнаухова (Красноярск, Россия)

#### Аннотация

Проблема и цель. Анализ публикаций, посвященных применению информационных технологий в обучении математике, показывает весьма невысокий уровень использования анимационных возможностей компьютерных сред при обучении школьному курсу алгебры и начал математического анализа. В связи с этим в статье обозначена проблема создания образовательного контента в виде анимационных рисунков, способных обеспечить эффективное компьютерное сопровождение соответствующих разделов школьного курса математики. Цель статьи на конкретных примерах, реализованных в среде GeoGebra, показать роль и значение компьютерной анимации в обучении арифметике, алгебре и началам математического анализа.

Методология исследования - изучение и анализ литературы, связанной с использованием информационных технологий при обучении математике, обобщение опыта работы авторов по апробации методики обучения математике с использованием компьютерной анимации.

роблема и цель. Появившиеся в последние три десятилетия на рынке образовательных электронных продуктов так называемые системы динамической геометрии (СДГ) кардинальным образом повлияли на теорию и методику обучения математике в школе. Прототипом СДГ явилась созданная в 1963 г. И. Сазерлендом первая графическая система Sketchpad, которая позволяла с помощью светового пера строить основные геометрические объекты (точка, отрезок, луч, прямая и др.), находить их образы под действием простейших отображений (перенос, поворот, масштабиро-

Результаты. Для создания используемых на уроках арифметики, алгебры и начал математического анализа анимационных рисунков рекомендована среда GeoGebra. Перечислены основные виды анимации, на конкретных примерах продемонстрировано использование анимационных рисунков при организации тренинга, для экспериментирования, проведения учебных исследований, для организации экспериментально-исследовательского стиля обучения.

Заключение. Предложенный на базе среды GeoGebra цифровой образовательный контент, состоящий из серии анимационных рисунков, повысит технологическую оснащенность современного практикующего учителя математики, позволит ему добиться более высоких образовательных результатов по таким разделам школьного курса математики, как арифметика, алгебра и начала математического анализа.

Ключевые слова: анимационные рисунки, системы динамической математики, программа GeoGebra, арифметика, алгебра, геометрия, начала математического анализа.

вание и др.), сохраняющих основные свойства объектов. Первые системы динамической геометрии появились в конце 80-х гг. прошлого столетия во Франции (Cabri-geometre, 1986) и США (The Geometer's Sketchpad, 1988).

Идея динамизма в преподавании геометрии. воплощенная в этих двух СДГ, была поддержана практикующими учителями не только Франции и США, но и многих других стран. У школьного курса геометрии, который в тот период подвергался усиленной «алгебраизации», открылось второе дыхание. Системы динамической геометрии повысили степень наглядности

в обучении, чему было посвящено немало публикаций1 [Вернер и др., 2008; Shabanova et al., 2019]. Кроме этого, они внесли то, чего раньше в преподавании почти не было. Этим новым приобретением стало движение, которое реализуется через интерактивное конструирование на плоскости [Шуман, 2006; Stefanov, 2018; Grozdev, Nenkov, 2018] и в пространстве [Дубровский, 2003], динамические чертежи<sup>2</sup> [Майер, Семина 2014; Nenkov, 2018; Nenkov et al., 2019] и анимационные рисунки<sup>з</sup>. У учеников появилась мощная мотивация изучения геометрии [Майер, Манченкова, 2015], а у учителя – реальная возможность поддерживать на уроках эвристический [Храповицкий, 2003], экспериментальный4 [Майер, 2012] и проектно-исследовательский5 [Alferov et al., 2018] стили обучения.

Несмотря на явную геометрическую направленность первых СДГ, которая буквально обозначена в их названиях, многие учителя успешно применяли эти программные продукты при изучении функций на уроках по началам математического анализа, реже – на уроках алгебры. Отметим, что применение СДГ при обучении алгебре в основном сводилось либо к геометрической иллюстрации алгебраических процессов [Безумова и др., 2013], либо к алгебраическому обоснованию геометрических закономерностей [Ларин, 2015]. В 2002 г. М. Хохенвартер (Австрия) разработал СДГ GeoGebra<sup>6</sup>, которая была ориентирована на изучение не только геометрии, но и других разделов школьного курса математики. В ряде стран появились аналогичные системы, в частности «1С: Математический конструктор» в России. В научнометодической литературе для этих систем стали чаще использовать наименование «системы динамической математики» (СДМ).

При явно предметно-математической универсальности СДМ использование анимационных рисунков и чертежей при обучении математике все же преимущественно реализуется на уроках геометрии. В связи с этим возникает *проблема*: можно ли на базе систем динамической математики создать анимационные рисунки, которые способны обеспечить эффективное компьютерное сопровождение таких разделов школьного курса математики, как арифметика, алгебра и начала математического анализа?

*Цель* статьи – на конкретных примерах продемонстрировать возможность создания на базе СДМ анимационных рисунков, поддерживающих обучение арифметике, алгебре и началам математического анализа; показать роль и значение анимационных рисунков как средство для тренинга и экспериментирования при организации исследовательского стиля обучения.

*Методологию* исследования составили обобщение опыта работы авторов по апробации методики обучения математике с использованием компьютерной анимации [Larin, Mayer, 2018; Абдулкин и др., 2019], изучение и анализ литературы, связанной с применением IT-технологий при обучении математике [Gushev, 2018; Grozdev et al., 2018; Nenkov et al., 2019].

*Результаты*. Анализ литературных источников показал, что в цифровизации образования можно выделить две основные составляющие: коммуникационную и технологическую. К коммуникационной составляющей можно отнести организацию дистанционного обучения, электронные виды связи обучающихся и обучающих, создание е-портфолио обучающихся и др.

Для нас наибольший интерес представляет технологическая составляющая цифровизации школьного математического образования, к которой относится GeoGebra. Среди различных дидактических возможностей этой СДМ нас в первую очередь будут интересовать ее анимационные возможности. Как и в [Абдулкин и др.,

<sup>&</sup>lt;sup>1</sup> Шабат Г.Б., Чернявский В.М., Кулагина В.В. и др. Живая Математика 5.0: сб. метод. матер. М.: ИНТ, 2013. 205 с.

<sup>&</sup>lt;sup>2</sup> Пантуев А.В. Курс-практикум «Моделирование в среде Geometer's SketchPad» для профильных классов. М., 2013. C. 38-63.

<sup>&</sup>lt;sup>3</sup> Ларин С.В. Компьютерная анимация в среде GeoGebra на уроках математики. Ростов-на-Дону: Легион, 2015. 192 с.

<sup>4</sup> Турнир по ЭМ (экспериментальной математике): офиц. сайт. URL: /http://itprojects.narfu.ru/turnir/index.php/ (дата обращения: 09.10.2019).

<sup>&</sup>lt;sup>5</sup> Иванов С.Г., Рыжик В.И. Исследовательские и проектные задания по планиметрии с использованием среды «Живая математика». М.: Просвещение, 2013. 144 с.

<sup>&</sup>lt;sup>6</sup> GeoGebra: офиц. сайт [Электронный ресурс]. URL: http:// www.geogebra.org (дата обращения: 06.01.2020). 75/6376 (дата обращения: 30.01.2020).

2019, с. 8], под «компьютерной анимацией мы будем понимать компьютерную имитацию реального или идеального процесса с помощью изменения формы объектов, текста или показа последовательных изображений с фазами движения». В работах большинства исследователей (М.Ю. Алферов, Дж. Андерсон, Е.М. Гуреев, О.М. Кузнецов, И.В. Храповицкий, И.И. Шульга) убедительно обосновывается, что компьютерная анимация в обучении представляет собой перспективное направление в образовании. Анимация создает новую реальность, позволяющую взглянуть на явления, которым присуще движение и которые сложно или невозможно увидеть в природе.

Познакомить обучаемого с анимационными возможностями хотя бы одной из компьютерных программ семейства СДМ, нацелить его на учебно-исследовательскую деятельность по созданию анимационных рисунков с целью решения математической задачи представляется важной составляющей современного образования. Освоить в полной мере компьютерные технологии в практике образования, обеспечить экспериментально-исследовательский стиль обучения - насущная задача современной дидактики математики.

Выделим следующие ВИДЫ анимации [Абдулкин и др., 2019, с. 5].

1. Геометрическая анимацияуправляемое изменение геометрического чертежа с сохранением алгоритма его построения. Она эффективно используется при решении геометрических задач, геометрическом моделировании алгебраических задач, построении графиков функций.

2. Алгебраическая анимацияуправляемое изменение выражений и формул, обеспечивающее выполнение алгоритма решения некоторых алгебраических задач. Она эффективна при отработке алгебраических алгоритмов и решении некоторых задач алгебры.

3. Текстовая анимация - управляемое преобразование текста в зависимости от ситуации, определяемой условиями видимости, для реализации алгоритма решения математической задачи. Она эффективна при текстовом сопровождении задач арифметики и алгебры.

В зависимости от условия задачи возможны любые сочетания перечисленных выше видов анимации, которые дополняют друг друга.

В большинстве СДМ имеется несколько способов задания анимации. К наиболее часто встречающимся можно отнести следующие: ручная анимация (перемещение объекта с помощью мыши); кнопочная анимация (преобразование объекта с помощью создания специальной кнопки); ползунковая анимация (преобразование объекта с помошью специального встроенного инструмента под названием «Ползунок»), параметрическая анимация (перемещение объекта с помощью изменения значения параметра).

Наиболее распространенным возражением против применения цифровых технологий в обучении является необходимость приобретения дополнительных специальных знаний. Однако многое из того, что ранее выглядело как «отягчающие обстоятельства», в настоящее время становится необходимостью для ближайшего будущего обучаемого. Распространенным тезисом в объяснении трудностей, стоящих на этом пути, чаще всего называют инертность школьного учителя, стремящегося «учить по старинке», «проверенными» способами, в его нежелании приобретать дополнительные компьютерные знания.

Сотрудничество с практикующими учителями школ и лицеев показывает, что учителю, загруженному своей повседневной работой, надо ненавязчиво предложить новые технологии обучения, от которых он просто не смог бы отказаться в силу их очевидной эффективности. Убедившись в целесообразности использования, в частности анимационных возможностей компьютерных сред, учитель и сам будет искать способы повышения своей квалификации в этих вопросах. Таким образом, на плечи IT-специалистов ложится задача создания компьютерного контента для обучения математике, который был бы максимально приближен к потребностям практикующего учителя. Это значит, что такой контент должен соответствовать школьным программам и действующим учебникам, сопровождать конкретные темы, явно демонстрировать свои преимущества, в частности поддерживать экспериментальноисследовательский стиль обучения. По каждому классу требуется создать альбом анимационных рисунков для демонстрации на уроках при изучении соответствующего учебного материала, для экспериментирования, тренинга и поиска новых закономерностей. Анимационные рисунки должны сопровождаться методическими пояснениями и комментариями, которые целесообразно оформить отдельно в виде текстового приложения в бумажном или электронном виде. Наиболее подходящей формой, по нашему мнению, является издание учебного пособия по программе отдельного класса (привязанное к конкретному учебнику) в виде книги с прилагаемым диском. Диск будет содержать альбом анимационных рисунков и текстовый файл с текстом учебного пособия. В текстовом файле от каждого рисунка устанавливается гиперссылка на соответствующий анимационный рисунок. После закрытия анимационного рисунка читатель возвращается к тексту учебного пособия и может продолжить чтение.

Примеры компьютерного сопровождения отдельных тем начнем с использования анимационных рисунков на уроках арифметики.

При выполнении деления «уголком» часто возникают трудности с подбором очередной цифры частного. Покажем как, сохраняя обычный алгоритм деления, избежать этих вычислительных трудностей. Напомним, что разделить с остатком целое число а на целое число  $b > 0$  означает найти неполное частное  $q$  и остаток *r* такие, что  $a = bq + r$ , причем  $0 \le r < b$ . Отсюда  $0 \le a - bq < b$ . Таким образом, неполное частное q можно найти подбором, добиваясь выполнения этого двойного неравенства. После нахождения  $q$  остаток  $r$  находится по формуле  $r = a - ba$ . Используя эти идеи, изготовим анимационный рис. 1, который демонстрирует деление «уголком», устраняя вычислительные трудности.

ПЕДАГОГИЧЕСКОГО УНИВЕРСИТЕТА им. В.П. АСТАФЬЕВА

 $\epsilon$  KPACHOSIPCKOFO FOCYДАРСТВЕННОГО

CTHI

### ДЕЛЕНИЕ УГОЛКОМ

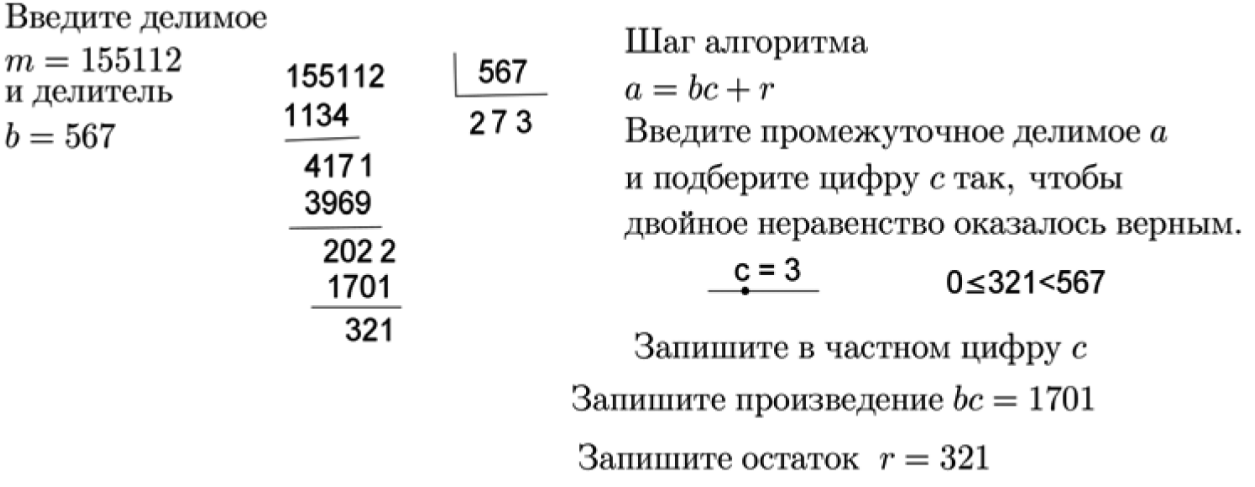

Рис. 1. Деление уголком

Fig. 1. Division by the corner

Приступая к делению, выделяем начальную часть делимого и вводим число  $a = 1551$ . С помощью Ползунка подбираем цифру с так, чтобы выполнялось требуемое двойное неравенство, и при  $c = 2$  получаем  $0 \le 417 < 567$ . Компьютер вычисляет и выводит на экран произведение  $b$  и остаток  $r$ . Найденные первую цифру  $c = 2$ , произведение  $b = 1134$  и остаток  $r = 417$  записываем в нужные места. Используя эту технологию, ученик из вычислителя превращается в модератора вычислений.

Напомним, что наибольший общий делитель (НОД) двух натуральных чисел т и п находится с помощью алгоритма Евклида: последний отличный от нуля остаток в этом алгоритме дает НОД (т, п). При реализации алгоритма Евклида можно использовать анимационный рис. 1, где сначала первое число «уголком» делим на второе (устраняя вычислительные трудности), а затем делитель делим на остаток, выполняя шаги алгоритма делением «уголком». Особенно ощутима компьютерная поддержка при решении примеров с большими числами и длинным алгоритмом Евклида.

При демонстрации на уроке примера нахождения НОД «ручным» способом на классной доске, чтобы избежать вычислительных неожиданностей, учитель с помощью компьютера может заранее создать нужную пару целых чисел с придуманным НОД (т, п) и задуманной последовательностью неполных частных.

Заметим, что все эти алгоритмы, включая алгоритм нахождения линейной формы НОД, почти без изменений переносятся на многочлены.

Покажем пример эффективного использования технологии GeoGebra для разложения данного многочлена  $f(x)$  по степеням двучлена  $bx - c$  (центральная задача из тех, что решаются с помощью схемы Горнера) (рис. 2). Пусть требуется разложить многочлен  $f(x) = 2x^3 - 3x^2 + 5$ по степеням  $x - 2$ . В нашем случае  $b = 1$ ,  $c = 2$ . Вводим данный многочлен в компьютер и на экране получаем его график. Построим вектор  $\vec{u}$  = (-2,0) и график данного многочлена передвинем на этот вектор. На Панели объектов обнаружим запись преобразованного многочлена:  $f_1(x) = 2(x+2)^3 - 3(x+2)^2 + 5$ . Воспользуемся командой «Упростить»  $[f(x)]$  и получим результат раскрытия скобок в виде многочлена  $g(x) = 2x^3 + 9x^2 + 12x + 9$ . Если теперь передвинуть график многочлена  $g(x)$  на вектор  $\vec{v} = -\vec{u} = (2,0)$ , то получим график исходного многочлена, а на «Панели объектов» обнаружим запись преобразованного многочлена  $g_1(x) = 2(x-2)^3 + 9(x-2)^2 + 12(x-2) + 9$ . B TO же время это и есть искомое разложение данного многочлена по степеням  $x - 2$ . Теперь вводим число  $b-3$  и находим (строкой ввода)  $g_1 - (b*x)$ ,  $2(3x-2)^3 + 9(3x-2)^2 + 12(3x-2) + 9$  - разложение данного многочлена по степеням двучлена  $3x - 2$ .

## Разложение многочлена  $f(x)$ по степеням  $x - c$

Введите многочлен  $f(x)$ 

$$
f(x) = 2x^3 - 3x^2 + 5
$$

Введите число с  $c=2$ 

#### ⊳ Ответ:

 $f(x) = 2(x-2)^3 + 9(x-2)^2 + 12(x-2) + 9$ Рис. 2. Разложение многочлена f(x) по степеням x - 2

#### Fig. 2. Decomposition of polynomial f(x) according to the degrees  $x - 2$

Продемонстрируем лишь один пример из начал математического анализа и построим в среде GeoGebra анимационный рисунок по вычерчиванию графика производной данной функции. Вот типичный школьный пример.

Построить график производной функции  $y = f(x) = x^3 - 2x^2 - 2x + 5.$ 

Построение на экране компьютера в среде GeoGebra (рис. 3).

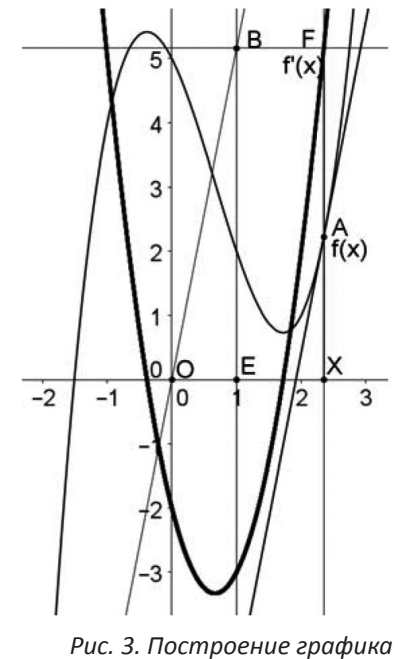

производной функции f(x)

Fig. 3. Graphing of the Derivative f(x)

Сначала вводим данную функцию  $y = f(x)$  и на экране компьютера появляется ее график. Потом на оси абсцисс отмечаем точку х проводим через нее вертикаль и отмечаем точку  $A$  пересечения вертикали с графиком данной функции. Через точку  $A$  с помощью инструмента «Касательная» проводим касательную к графику данной функции. Через начало координат проводим прямую параллельно касательной, отмечаем единичную точку  $E$  оси абсцисс, проводим через нее вертикаль и отмечаем точку  $B$  пересечения вертикали с прямой параллельной касательной. Ордината точки *В* равна  $t g \alpha$ , где  $\alpha = \angle EOB$ . Но тангенс угла наклона касательной к графику данной функции в точке  $A(x_0, f(x_0))$  равен производной данной функции  $f'(x_0)$ . Через точку В проводим горизонтальную прямую и отмечаем точку  $F$  пересечения построенной прямой с вертикалью, проходящей через точку  $X$ . Заставляем точку  $F$  оставлять след и задаем анимацию точки X. Наблюдаем, как точка  $F$ , оставляя след, вычерчивает график производной данной функции.

На анимационном рисунке данную функцию можно заменить любой другой и вычертить ее производную.

Заметим, что график производной данной функции можно построить одной командой. Но при таком решении задачи мы не достигаем того образовательного эффекта, который дает сам процесс построения анимационного рисунка.

Заключение. Подводя итог, перечислим основные виды и цели компьютерной поддержки обучения математике.

1. Поддержка экспериментально-исследовательского стиля обучения математике.

2. Сокращение рутинной трудоемкости решения математической задачи и, как следствие, экономия учебного времени.

3. Визуализация математики.

4. Внесение движения в арсенал средств обучения математике.

5. Дидактический эффект новизны как фактор повышения интереса.

Подчеркнем, что при использовании компьютерных технологий в обучении математике на первом месте должна стоять сама математика с ее проблемами и задачами. Анимационные рисунки являются лишь частью технологии обучения, ее инструментарием. Они не должны собою затмевать решение математической задачи, отвлекать от главного и требовать слишком много специальных компьютерных знаний. Они должны помогать поиску и осуществлению решения математической задачи естественно и эффективно. Авторы уверены, что пройдет совсем немного времени и компьютерные технологии войдут в арсенал средств обучения так же естественно, как ныне шариковая ручка заменила гусиное перо.

## Библиографический список

- Абдулкин В.В., Калачева С.И., Кейв М.А., Ла- $1.$ рин С.В., Майер В.Р. Компьютерная анимация в обучении математике в педагогическом вузе: монография [Электронный ресурс] / Краснояр. гос. пед. ун-т им. В.П. Астафьева. Красноярск, 2019. 164 с. URL: http:// elib.kspu.ru/document/33659
- $2.$ Безумова О.Л., Котова С.Н., Шабанова М.В. Компьютерная поддержка решения школьных алгебраических задач средствами GEOGEBRA // Современные проблемы науки и образования. 2013. № 1. URL: http://www. science-education.ru/107-8399
- Вернер А.Л., Никитин А.Б., Рыжик В.И. При- $3.$ менение методов визуализации изучаемых объектов в школьном курсе геометрии // Компьютерные инструменты в образовании. 2008. No 4. C. 17-21. URL: https://rusneb.ru/ catalog/000200 000018 RU NLR Per 582486
- Дубровский В.Н. Стереометрия с компью- $\overline{4}$ . тером // Компьютерные инструменты в образовании. 2003. № 6. С. 3-11. URL: https:// rusneb.ru/catalog/000200 000018 RU NLR Per 500345
- 5. Ларин С.В. Анимационно-геометрический метод в алгебре // Информационные технологии в математике и математическом образовании: матер. IV Всерос. науч.-метод. конф. с междунар. участием / отв. ред. В.Р. Майер; КГПУ им. В.П. Астафьева. Красноярск, 18-19 ноября 2015. С. 38-42. URL: http://elib.kspu.ru/document/15960
- 6. Майер В.Р., Манченкова Е.О. Живая математика как средство повышения мотивации к обучению на уроках геометрии в основной школе // Информационные технологии в математике и математическом образовании: матер. IV Всерос. науч.-метод. конф. с междунар. участием / отв. ред. В.Р. Майер; КГПУ им. В.П. Астафьева. Красноярск, 18–19 ноября 2015. С. 71–73. URL: http://elib.kspu. ru/document/15960
- 7. Майер В.Р., Семина Е.А. Информационные технологии в обучении геометрии бакалавров – будущих учителей математики: монография / Краснояр. гос. пед. ун-т им. В.П. Астафьева. Красноярск, 2014. 516 с. URL: http://elib.kspu.ru/document/12432
- 8. Майер В.Р. Компьютерные исследования и эксперименты при обучении геометрии // Вестник КГПУ им. В.П. Астафьева. 2012. № 4 (22). С. 22–27. URL: http://www.kspu.ru/ page-4137.html
- 9. Храповицкий И.С. Эвристический полигон для геометрии // Компьютерные инструменты в образовании. 2003. № 1. С. 13–21. URL: https://rusneb.ru/catalog/000200\_000018\_ RU\_NLR\_Per\_500340
- 10. Шуман Х. Интерактивное конструирование в виртуальном пространстве с помощью Cabri 3D // Компьютерные инструменты в образовании. 2006. № 2. С. 43–51. URL: http://ipo.spb.ru/journal/index.php?magazines/2006/2/e
- 11. Alferov M., Belorukova M., Nenkov V., Mayer V., Klekovkin G., Ovchinnikova R., Shabanova M., Yastrebov A. Encyсlopedia of Notable Plane Curves – an International Network Research Project within the Frames of MITE // Mathematics and Informatics. 2018. № 6 (61). P. 566–584. URL: https://mathinfo.azbuki.bg /matematics/matharticles 2016-3/6-lxi-2018
- 12. Grozdev S., Nenkov V. Sets of points, generated by a pair of isosceles triangles with a special location of their bases // Mathematics and Informatics. 2018. № 4 (61). P. 378–395. URL: https://mathinfo.azbuki.bg/matematics/ matharticles2016-3/4-lxi-2018
- 13. Grozdev S., Okumura H., Dekov D. Mathematical projects in dynamic environment // Mathematics and Informatics. 2018. Nº 2 (61). P. 171–174. URL: https://mathinfo.azbuki.bg/ matematics/matharticles2016-4/2-lxii-2019/
- 14. Gushev A. Mathematical projects in dynamic environment // Mathematics and Informatics. 2018. № 2 (61). P. 125–143. URL: https:// mathinfo.azbuki.bg/matematics/matharticles2016-4/2-lxii-2019/
- 15. Larin S., Mayer V. The role of computer animation in mathematics teaching // Mathematics and Informatics. 2018. № 6 (61). P. 542–552. URL: https://mathinfo.azbuki.bg/matematics/ matharticles2016-3/6-lxi-2018
- 16. Nenkov V. Construction of a type of algebraic curves in the plane of a triangle // Mathematics and Informatics. 2018. № 5 (61). P. 481–497. URL: https://mathinfo.azbuki.bg/matematics/ matharticles2016-3/5-lxi-2018
- 17. Nenkov V., Stefanov S., Haimov H. Extremal properties of the lemoine point in the quadrilateral // Mathematics and Informatics. 2019. № 2 (62). P. 216–228.
- 18. Stefanov S. Incenter of a quadrilateral // Mathematics and Informatics. 2018. Nº 4 (61). P. 338–351. URL: https://mathinfo.azbuki.bg/ matematics/matharticles2016-3/4-lxi-2018
- 19. Shabanova M., Udovenko L., Nimatuliev M. Experimental mathematics as environment for the preparation of students for research in the form «Science 2.0» // Mathematics and Informatics. 2019. № 2 (62). P. 168–179. URL: https://mathinfo.azbuki.bg/matematics/matharticles2016-4/2-lxii-2019

DOI: https://doi.org/10.25146/1995-0861-2020-51-1-178

# SPECIAL FEATURES IN CREATION AND APPLICATION OF COMPUTER ANIMATED IMAGES IN TEACHING MATHEMATICS

**S.V. Larin (Krasnoyarsk, Russia) V.R. Mayer (Krasnoyarsk, Russia) T.O. Kochetkova (Krasnoyarsk, Russia) O.A. Karnaukhova (Krasnoyarsk, Russia)**

#### **Abstract**

*Statement of the problem*. The analysis of publications, dedicated to the application of information technologies in teaching mathematics, shows a relatively low level of use of animated possibilities in computer media for teaching high school algebra and introduction to mathematical analysis. In connection with this, the article focuses on the problem of compiling an educational content in the form of animated images, capable of ensuring effective computer support in teaching high school mathematics.

*The purpose of the article* is to show the role and value of computer animation in teaching arithmetic, algebra and introduction to mathematical analysis on specific examples, realized in GeoGebra.

*The research methodology* implies the study and analysis of literature related with the use of information technologies for teaching mathematics, the synthesis of authors, work experience on approval of the technique for teaching mathematics using computer animation.

## References

- 1. Abdulkin V.V., Kalacheva S.I., Keyv M.A., Larin S.V., Mayer V.R. Computer animation in teaching mathematics at a pedagogical institution of higher education. Krasnoyarsk: KGPU im. V.P. Astafieva, 2019. 164 p. URL: http:// elib.kspu.ru/document/33659
- 2. Bezumova O.L., Kotova S.N., Shabanova M.V. Computer support for solution of school algebraic tasks by means of GEOGEBRA // Sovremennye problemy nauki i obrazovaniya (The contemporary problems of science and education). 2013. No. 1. URL: http://www.scienceeducation.ru/ 107-8399
- 3. Verner A.L., Nikitin A.B., Rizhik V.I. Application of methods for visualization of studied objects in the secondary school course of geometry // Kompyuternye instrumenty v obrazovanii

*Research results.* For creating animated images applicable in teaching arithmetic, algebra and introduction to mathematical analysis, the GeoGebra is recommended. The basic forms of animation are enumerated, specific examples demonstrate the use of animated images during training, for experimentation, conducting training studies, for organizing experimental research style teaching instructions.

*Conclusion*. The proposed on GeoGebra basis digital educational content, which consists of a series of animated images, will increase the technological equipment and facilities of contemporary teachers of mathematics, and will make it possible to achieve higher educational results in mathematics, namely in arithmetic, algebra and introduction to mathematical analysis.

**Keywords***: аnimated images, system of dynamic mathematics, GeoGebra program, arithmetic, algebra, geometry, introduction to mathematical analysis.*

(Computer tools in education). 2008. No. 4. P. 17–21. URL: http://www.science-education. ru/107-8399

- 4. Dubrovskiy V.N. Stereometry with a computer // Kompyuternye instrumenty v obrazovanii (Computer tools in education). 2003. No. 6. P. 3–11. URL: https://rusneb.ru/catalog/000200\_000018\_RU\_NLR\_Per\_500345
- 5. Larin S.V. Animated geometric method in algebra. In: Proceedings of the All-Russian scientific methods conference with the international participation "Information technologies in mathematics and mathematical education" / Edited by V.R. Mayer; KSPU named after V.P. Astafieva. Krasnoyarsk, November 18–19, 2015. P. 38–42. URL: http://elib.kspu.ru/document/15960
- 6. Mayer V.R., Manchenkova E.O. Vital mathematics as a means for increasing motivation to

teaching geometry in the secondary school In: Proceedings of the All-Russian scientific methods conference with the international participation "Information technologies in mathematics and mathematical education" / Edited by V.R. Mayer; KSPU named after V.P. Astafieva. Krasnoyarsk, November 18–19, 2015. P. 71–73. URL: http://elib.kspu.ru/document/15960

- 7. Mayer V.R., Semina E.A. Information technologies in teaching geometry to baccalaureates – future teachers of mathematics. Krasnoyarsk: KGPU im. V.P. Astafieva, 2014. 516 p. URL: http://elib.kspu.ru/document/12432
- 8. Mayer V.R. Computer studies and experiments in teaching geometry // Vestnik KGPU im. V.P. Astafieva (Bulletin of KSPU named after V.P. Astafieva). 2012. No. 4 (22). P. 22–27. URL: http:// www.kspu.ru/page-4137.html
- 9. Khrapovitskiy I.S. Heuristic space for geometry // Kompyuternye instrumenty v obrazovanii (Computer tools in education). 2003. No. 1. P. 13–21. URL: https://rusneb.ru/catalog/000200\_000018\_RU\_NLR\_Per\_500340
- 10. Shuman X. Interactive construction in the virtual space with the aid of Cabri 3D // Kompyuternye instrumenty v obrazovanii (Computer tools in education). 2006. No. 2. P. 43–51. URL: http://ipo.spb.ru/journal/index. php?magazines/2006/2/e
- 11. Alferov M., Belorukova M., Nenkov V., Mayer V., Klekovkin G., Ovchinnikova R., Shabanova M., Yastrebov A. "Encyclopedia of Notable Plane Curves" – an International Network Research Project within the Frames of MITE // Mathematics and Informatics. 2018. No. 6 (61). P. 566–584. URL: https://mathinfo.azbuki.bg/ matematics/matharticles2016-3/6-lxi-2018
- 12. Grozdev S., Nenkov V. Sets of points, generated by a pair of isosceles triangles with a special

location of their bases // Mathematics and Informatics. 2018. No. 4 (61). P. 378–395. URL: https://mathinfo.azbuki.bg/matematics/matharticles2016-3/4-lxi-2018

- 13. Grozdev S., Okumura H., Dekov D. Mathematical projects in dynamic environment // Mathematics and Informatics. 2018. No. 2 (61). P. 171–174. URL: https://mathinfo.azbuki.bg/ matematics/matharticles2016-4/2-lxii-2019/
- 14. Gushev A. Mathematical projects in dynamic environment // Mathematics and Informatics. 2018. No. 2 (61). P. 125–143. URL: https:// mathinfo.azbuki.bg/matematics/matharticles2016-4/2-lxii-2019/
- 15. Larin S., Mayer V. The role of computer animation in mathematics teaching // Mathematics and Informatics. 2018. No. 6 (61). P. 542–552. URL: https://mathinfo.azbuki.bg/matematics/ matharticles2016-3/6-lxi-2018
- 16. Nenkov V. Construction of a type of algebraic curves in the plane of a triangle // Mathematics and Informatics. 2018. No. 5 (61). P. 481–497. URL: https://mathinfo.azbuki.bg/matematics/ matharticles2016-3/5-lxi-2018
- 17. Nenkov V., Stefanov S., Haimov H. Extremal properties of the lemoine point in the quadrilateral // Mathematics and Informatics. 2019. No. 2 (62). P. 216–228.
- 18. Stefanov S. Incenter of a quadrilateral // Mathematics and Informatics. 2018. No. 4 (61). P. 338–351. URL: https://mathinfo.azbuki.bg/ matematics/matharticles2016-3/4-lxi-2018
- 19. Shabanova M., Udovenko L., Nimatuliev M. Experimental mathematics as environment for the preparation of students for research in the form "Science 2.0" // Mathematics and Informatics. 2019. No. 2 (62). P. 168–179. URL: https://mathinfo.azbuki.bg/matematics/matharticles2016-4/2-lxii-2019